<span id="page-0-0"></span>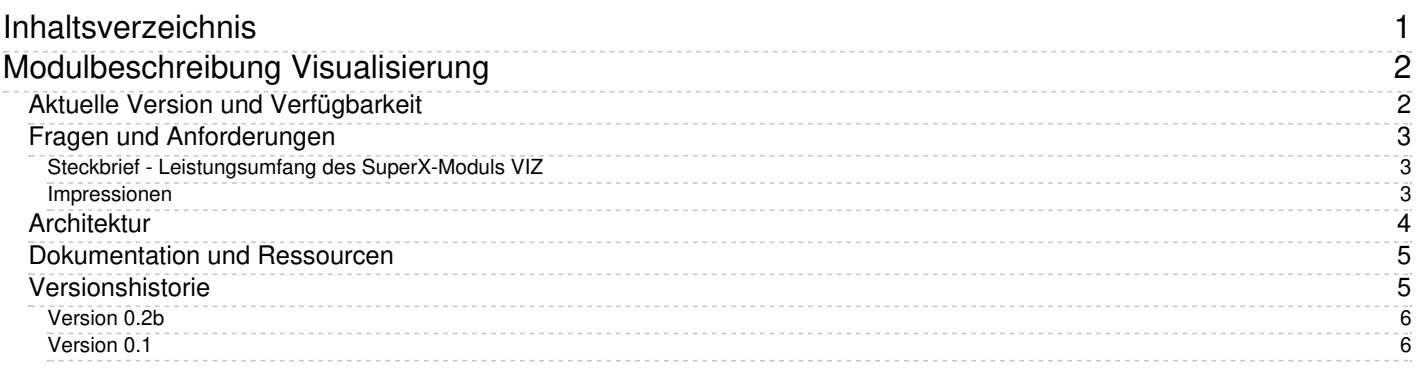

# <span id="page-1-0"></span>**Modulbeschreibung Visualisierung**

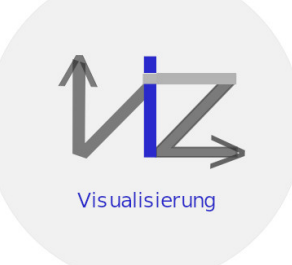

Das SuperX-Modul "VIZ" erweitert die graphischen Möglichkeiten von SuperX / HISinOne-BI. Im Nu lassen sich Diagramme aus den Ergebnistabellen von Standardberichten, Datenblättern oder xCube-Auswertungen erzeugen. Relevante Kennzahlen und Entwicklungen können auf diese Weise prägnant dargestellt und über den visuellen Eindruck rasch erfasst werden.

## <span id="page-1-1"></span>**Aktuelle Version und Verfügbarkeit**

Aktuelle Version: 0.2b

Das SuperX-Visualisierungsmodul "VIZ" arbeitet mit den OSS-Grafikbibliotheken

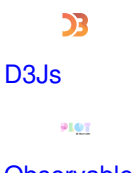

[Observable](https://observablehq.com/plot) Plot

**C** BULMA [Bulma](https://bulma.io/documentation/)

Derzeit wird im Sinne eines "proof of concept" die generelle Einbindbarkeit von D3JS geprüft. Erste Eindrücke vermittelt eine [Beispiel-Auswertung](http://www.superx-projekt.de/doku/viz_modul//f_Impressionen.htm)

Das Modul ist im Alphastadium verfügbar und kann [hier](http://www.superx-projekt.de/f_KommerziellerServicefrSuperX.htm) heruntergeladen werden. Support bekommen Sie hier.

An der Entwicklung waren bzw. sind beteiligt:

- Fa. [Memtext](http://www.memtext.de)
- Genutzte Fremdbibliotheken
	- $\circ$  [D3JS](https://superxhosting.de/wiki/index.php/https://d3js.org/)
		- Beispiele der [Fremdbibliothek](https://observablehq.com/@d3/gallery)
	- [Observable](https://superxhosting.de/wiki/index.php/https://observablehq.com/plot) Plot
		- Beispiele der [Fremdbibliothek](https://observablehq.com/collection/@observablehq/plot-examples)
	- [Bulma](https://superxhosting.de/wiki/index.php/https://bulma.io/documentation/)

### <span id="page-2-0"></span>**Fragen und Anforderungen**

### <span id="page-2-1"></span>**Steckbrief - Leistungsumfang des SuperX-Moduls VIZ**

- Erzeugung von Diagrammen auf der Basis von Daten und Auswertungen aus SuperX
	- mit Hilfe eines Diagramm-Assistenten
	- als persistent gespeicherte Diagrammkonfigurationen, die z.B. in Dashboards genutzt werden können.
- Geplant sind folgende Funktionalitäten:
	- Neben den im aktuellen Entwicklungsstand möglichen Diagrammen perspektivisch die mächtigen Diagrammtypen, die Observable Plot undD3JS bietet
	- interaktive Diagramme, z.b. die Selektion von Diagrammteilen bietet detaillierte Auswertungsmöglichkeiten (z.B. für Dashboards)

#### <span id="page-2-2"></span>**Impressionen**

Daten von Bewerbern, Studierenden oder Prüfungen aus den Datenbanktiefen in wohlformierter tabellarischer Anordnung zur Ansicht zu bringen, gehört längst zum Alltagsgeschäft des SuperX-Nutzenden. Doch wie oft haben Sie selbst schon davon geträumt, eben jene säuberlich aufgereihten Zahlenkolonnen in aussagefähige grafische Formen zu bringen und mit farbig hervorgehobenen Merkmalsunterschieden darzustellen, um sie blitzschnell auswerten zu können?

Mit unserem neuen SuperX-Modul "Visualisierung" wird Ihnen das gelingen. Denn jeder Standardbericht lässt sich im Dialog durch einige Klicks mit diesem Modul in eine ansprechenden Grafik verwandeln.

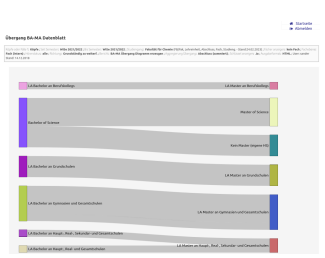

#### **Beispiel Sankey-Diagramm für Bachelor-Master-Übergänge**

Flussdiagramme nach Sankey bieten sich an zur Abbildung von Studierendenströmen, wie Studiengang- oder Abschlusswechslern.

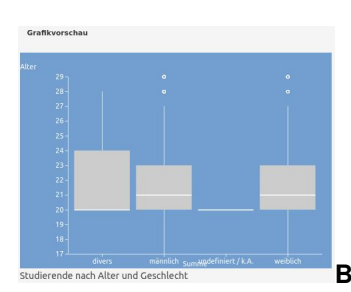

**Beispiel Boxplot mit Altersverteilung**

Boxplots eignen sich zur Darstellung von Häufigkeitsverteilungen (wie Alter oder Prüfungsnoten) mit zentraler Tendenz (Median), Extremwerten und Ausreißern.

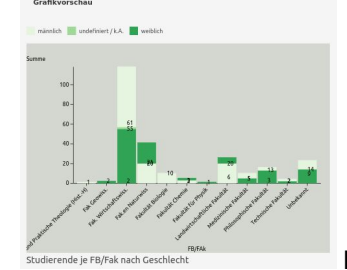

**Beispiel gestapelte Balken für Studierende je FB/Fak, getrennt nach**

**Geschlechtergruppen**

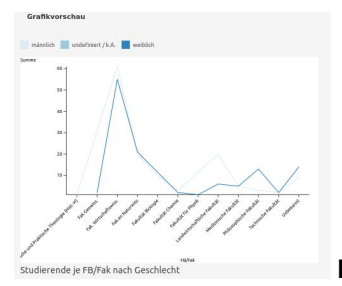

**Beispiel Liniengrafik für Studierende je FB/Fak, getrennt nach Geschlechtergruppen**

Die oft eingesetzten Diagramme mit (gestapelten) Balken oder Linien eignen sich zur Darstellung der Häufigkeitsverteilung beliebig skalierter Merkmale.

## <span id="page-3-0"></span>**Architektur**

Das VIZ Modul erzeugt auf der Basis von SuperX-Standardberichten mit den Javascript-Bibiotheken **d3js** sowie **Plot** Grafiken. Um sich nicht zu eng an Fremdbibliotheken zu binden wird eine Grafik zunächst als abstraktes Modell formuliert, aus dem dann mit dem jew. "Renderer" eine Grafik erzeugt wird. Dies hat mehrere Vorteile:

- Wie gesagt: keine enge Bindung an Fremdbibliotheken, erweiterbares Design
- Möglichkeit der Speicherung von Grafikmodellen ohne konkrete Layouts
- Möglichkeit der Separierung von Grafik-Erstellung (Assistent) und Ausgabe (Viewer).

Hier eine graphische Veranschaulichung:

Modulbeschreibung Visualisierung 5

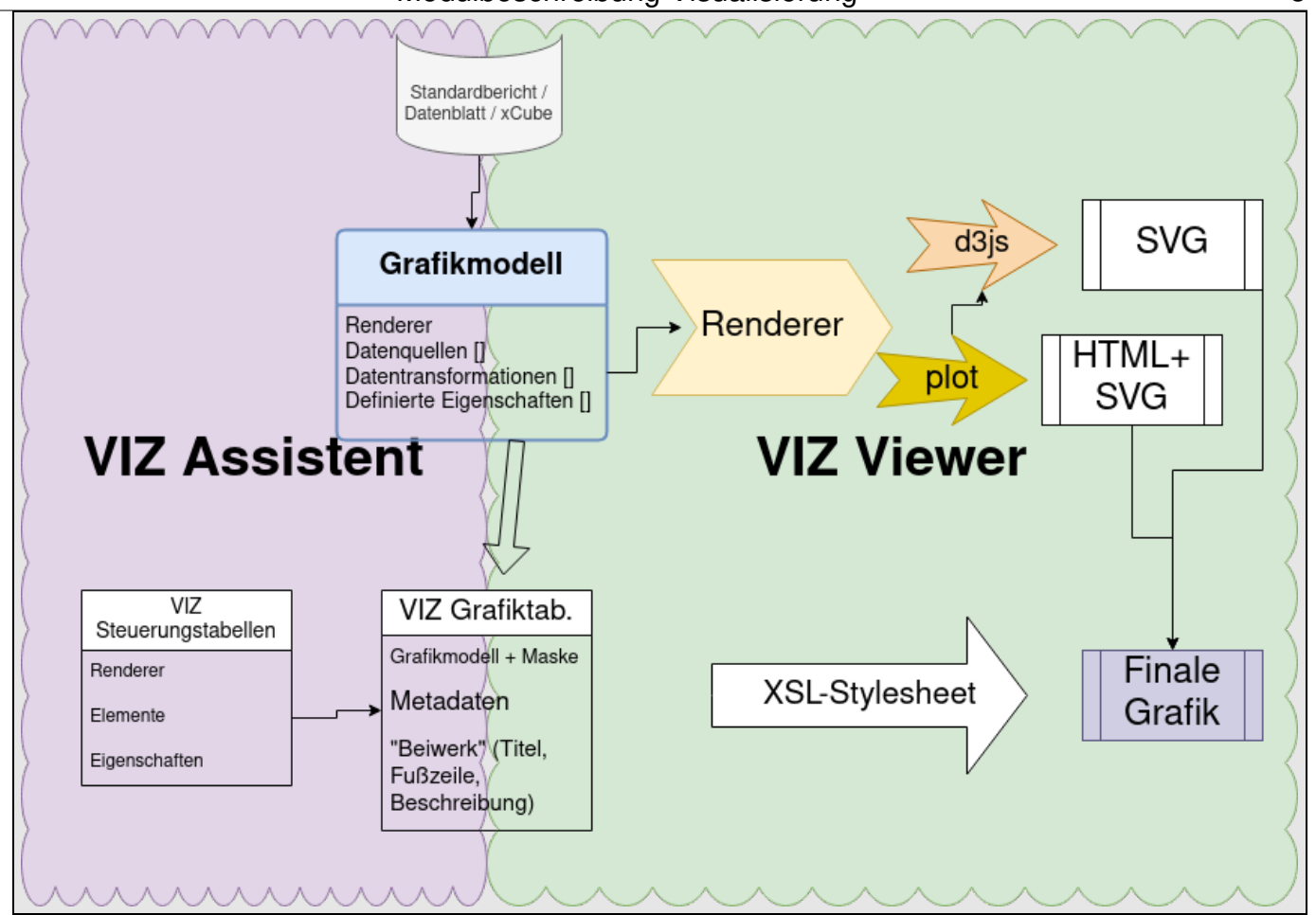

Ein Grafikmodell wird also anhand der Basisdaten und der verfügbaren Visualisierungstools erstellt und gespeichert. Ein spezieller Renderer kann daraus eine SVG-Grafik erzeugen. Prinzipiell wäre es also möglich, einen neuen Renderer einzubauen, der dasselbe Grafikmodell verarbeiten und daraus eine SVG-Grafik erzeugen kann.

Denkbar wäre z.B., ein Grafikmodell mit Plot zu erzeugen und zu testen, und für die Druck- oder Excelausgabe das Grafikmodell mit JasperReports zu nutzen.

## <span id="page-4-0"></span>**Dokumentation und Ressourcen**

- [Nutzungshandbuch](http://www.superx-projekt.de/doku/viz_modul/nutzung/index.htm)
- [Konfigurationshandbuch](http://www.superx-projekt.de/doku/viz_modul/admin/index.htm)
- Lehrfilme
	- Einstieg zur Arbeit mit dem [Diagrammassistenten](https://superxhosting.de/superx/edit/kb/kb_media_ansehen.jsp?id=21)
	- Erzeugung [Sankey-Charts](https://superxhosting.de/superx/edit/kb/kb_media_ansehen.jsp?id=23)
- Eine Datenbankbeschreibung im [HTML](http://www.superx-projekt.de/doku/viz_modul/viz.html)-Format
- CampusSource-[Lizenz](https://super-ics.de/superx/doku/viz_modul/lizenz.htm)
- Weitere Dokumentation finden Sie bei Homepages
	- [Obervable](https://superxhosting.de/wiki/index.php/https://observablehq.com/plot) Plot
	- [D3JS](https://superxhosting.de/wiki/index.php/https://d3js.org/)

## <span id="page-4-1"></span>**Versionshistorie**

### <span id="page-5-0"></span>**Version 0.2b**

#### 12.6.2023

- Diagramm Assistent mit Observable Plot 0.6.1
- Sankey Chart
- Beispiel-Dashboard Studierenden-Entwicklung

#### <span id="page-5-1"></span>**Version 0.1**

11-2022

- Diagramm Assistent für horizontale Balkendiagramme
- Build-Script zur Installation